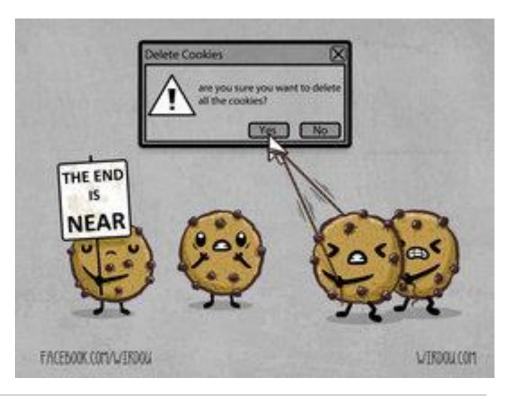

# CSE 154

LECTURE 13: SESSIONS

# Expiration / persistent cookies

| <pre>setcookie("name", "value", expiration);</pre>               | PHP |
|------------------------------------------------------------------|-----|
| <pre>\$expireTime = time() + 60*60*24*7; # 1 week from now</pre> |     |
| <pre>setcookie("CouponNumber", "389752", \$expireTime);</pre>    |     |
| <pre>setcookie("CouponValue", "100.00", \$expireTime);</pre>     | PHP |

- to set a persistent cookie, pass a third parameter for when it should expire
- indicated as an integer representing a number of seconds, often relative to current timestamp
- if no expiration passed, cookie is a session cookie; expires when browser is closed
- <u>time</u> function returns the current time in seconds
  - <u>date</u> function can convert a time in seconds to a readable date

## Deleting a cookie

setcookie("name", FALSE);

setcookie("CouponNumber", FALSE);

- setting the cookie to FALSE erases it
- you can also set the cookie but with an expiration that is before the present time:

setcookie("count", 42, time() - 1);

PHP

PHP

PHP

• remember that the cookie will also be deleted automatically when it expires, or can be deleted manually by the user by clearing their browser cookies

# How long does a cookie exist?

- session cookie : the default type; a temporary cookie that is stored only in the browser's memory
  - when the browser is closed, temporary cookies will be erased
  - can not be used for tracking long-term information
  - safer, because no programs other than the browser can access them
- persistent cookie : one that is stored in a file on the browser's computer
  - can track long-term information
  - potentially less secure, because users (or programs they run) can open cookie files, see/change the cookie values, etc.

#### What is a session?

- session: an abstract concept to represent a series of HTTP requests and responses between a specific Web browser and server
  - HTTP doesn't support the notion of a session, but PHP does
- sessions vs. cookies:
  - a cookie is data stored on the client
  - a session's data is stored on the server (only 1 session per client)
- sessions are often built on top of cookies:
  - the only data the client stores is a cookie holding a unique **session ID**
  - on each page request, the client sends its session ID cookie, and the server uses this to find and retrieve the client's session data

### How sessions are established

- client's browser makes an initial request to the server
- server notes client's IP address/browser, stores some local session data, and sends a session ID back to client (as a cookie)
- client sends that same session ID (cookie) back to server on future requests
- server uses session ID cookie to retrieve its data for the client's session later (like a ticket given at a coat-check room)

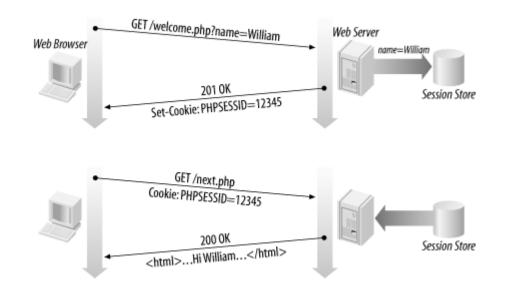

#### Cookies vs. sessions

- **duration:** sessions live on until the user logs out or closes the browser; cookies can live that long, or until a given fixed timeout (persistent)
- data storage location: sessions store data on the server (other than a session ID cookie); cookies store data on the user's browser
- **security:** sessions are hard for malicious users to tamper with or remove; cookies are easy
- privacy: sessions protect private information from being seen by other users of your computer; cookies do not

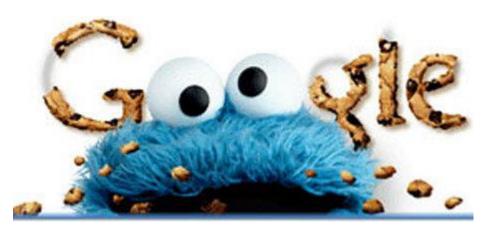

# Implementing user logins

- many sites have the ability to create accounts and log in users
- most apps have a database of user accounts
- when you try to log in, your name/pw are compared to those in the database

| Login :    | user                       |                     |
|------------|----------------------------|---------------------|
| Password : | ••••                       |                     |
|            | Save user name and passwor | d on this computer. |
|            | Login                      |                     |
|            | Forgot password?           |                     |

#### Sessions in PHP: session\_start

session\_start();

PHP

- session\_start signifies your script wants a session with the user
  - must be called at the top of your script, before any HTML output is produced
- when you call session\_start:
  - if the server hasn't seen this user before, a new session is created
  - otherwise, existing session data is loaded into \$\_SESSION associative array
  - you can store data in **\$\_SESSION** and retrieve it on future pages
- complete list of PHP session functions

## Accessing session data

- the **\$\_SESSION** associative array reads/stores all session data
- use <u>isset</u> function to see whether a given value is in the session

## Common session bugs

 session\_start doesn't just begin a session; it also reloads any existing session for this user. So it must be called in every page that uses your session data:

| # the user has a session             | from a previous page |     |
|--------------------------------------|----------------------|-----|
| <pre>print \$_SESSION["name"];</pre> | # undefined          |     |
|                                      |                      |     |
| <pre>session_start();</pre>          |                      |     |
| <pre>print \$_SESSION["name"];</pre> | # joe                | PHP |

 previous sessions will linger unless you destroy them and regenerate the user's session ID:

```
session_destroy();
session_regenerate_id(TRUE);
session_start();
```

# Ending a session

session\_destroy();

PHP

- session\_destroy ends your current session
- potential problem: if you call session\_start again later, it sometimes reuses the same session ID/data you used before
- if you may want to start a completely new empty session later, it is best to flush out the old one:

#### Session timeout

- because HTTP is stateless, it is hard for the server to know when a user has finished a session
- ideally, user explicitly logs out, but many users don't
- client deletes session cookies when browser closes
- server automatically cleans up old sessions after a period of time
  - old session data consumes resources and may present a security risk
  - adjustable in PHP server settings or with <u>session cache expire</u> function
  - you can explicitly delete a session by calling <u>session destroy</u>